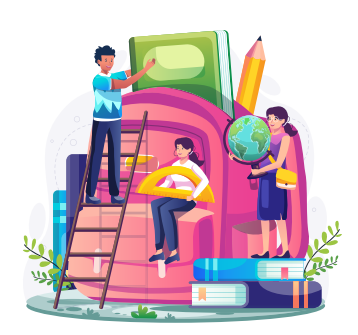

## Ciclo de charlas vocacionales: Estudiantes ayudan a estudiantes

La Secretaría de Educación Pública (SEP), a través de la Autoridad Educativa Federal en la Ciudad de México (AEFCM), invita a las y los estudiantes de nivel secundaria a ver las transmisiones del ciclo de charlas vocacionales en el canal oficial de YouTube de la AEFCM, donde estudiantes del Instituto Politécnico Nacional comparten sus conocimientos, experiencias y recomendaciones en temas de tecnología, innovación y desarrollo tecnológico.

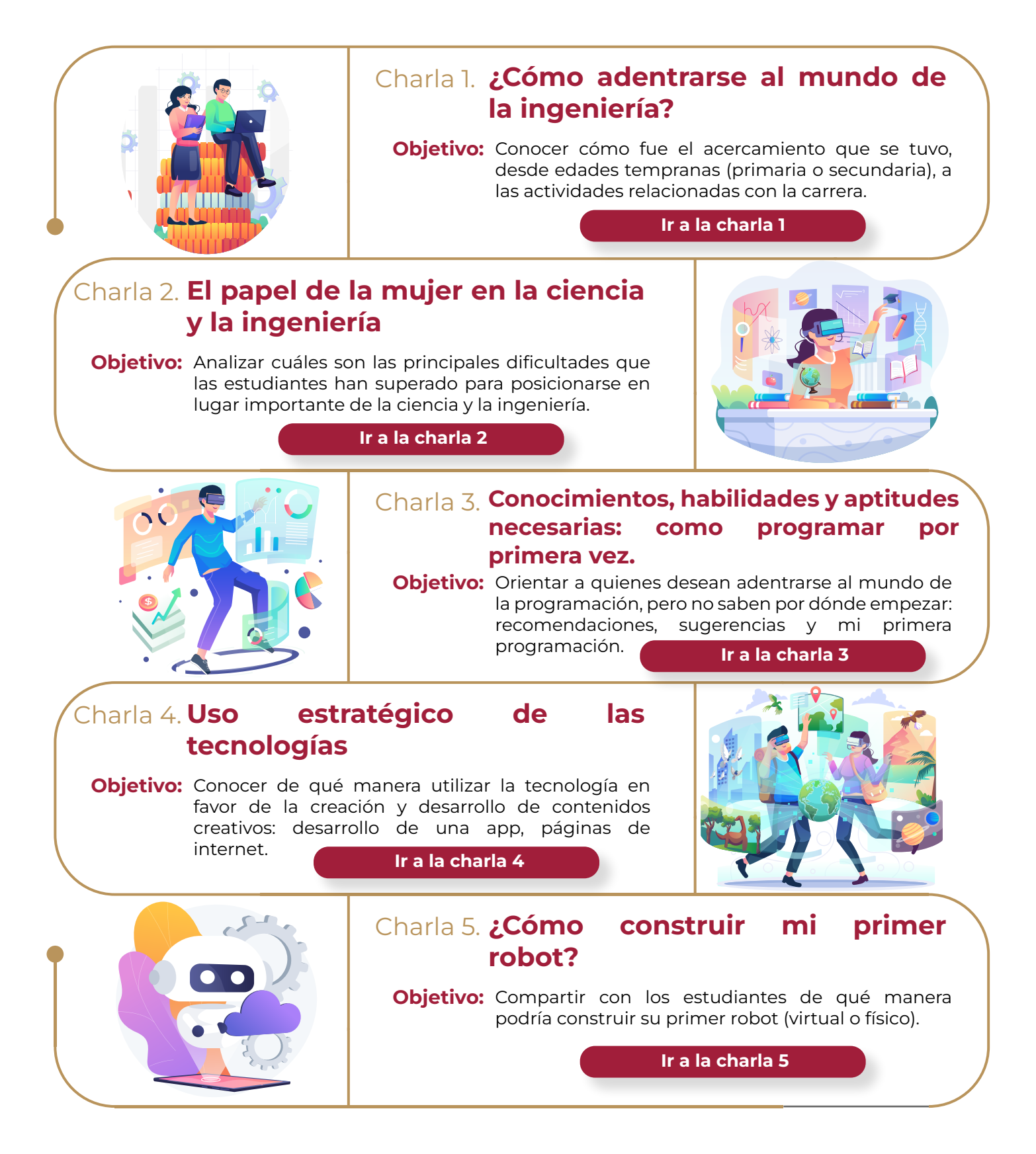

"ESTE PROGRAMA ES PÚBLICO, AJENO A CUALQUIER PARTIDO POLÍTICO. QUEDA PROHIBIDO EL USO PARA FINES DISTINTOS A LOS ESTABLECIDOS EN EL PROGRAMA".

gob.mx/aefcm

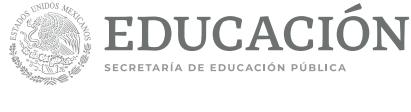

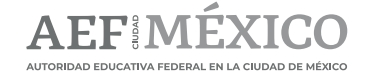